# プログラミング実習1クラス5 (井村担当)

知能 • 機械工学課程 井村 誠孝 m.imura@kwansei.ac.jp

## **(function)**

- 数学的には入力に対して出力が決まるもの
- コンピュータ言語では入出力が定まったひとまとまりの処理
	- 入力や出力はあるときもないときもある.
- 何かの機能(function)を有している魔法のブラックボックス
	- 例: 関数 1en()
		- $\bullet$ 関数中で行われている処理の詳細を使う側は知らないが,とにかく,要素数を調べてほしい リスト型データを与えると,個数を数えて教えてくれる.

8.2節 pp. 195-196

## 数学の関数とPythonの関数

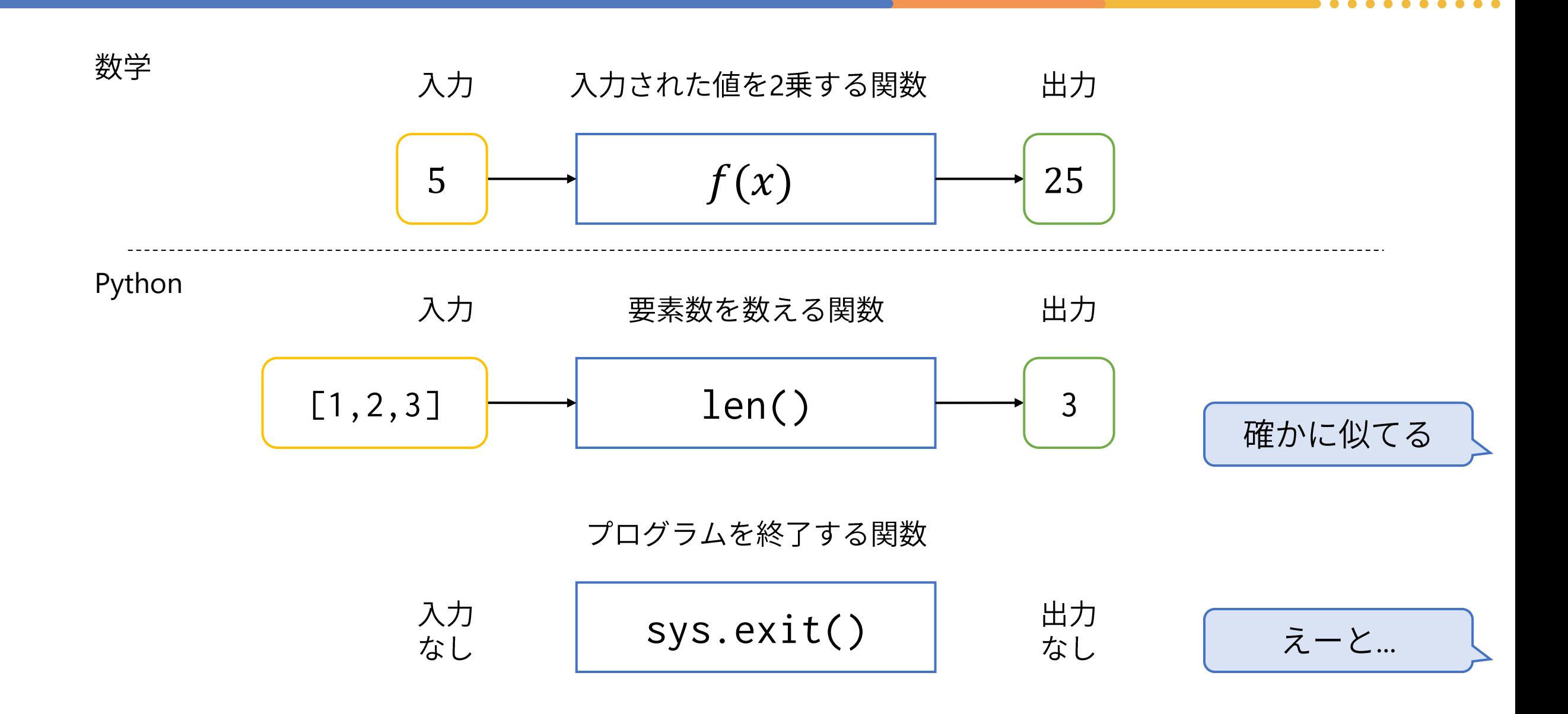

8.2節 pp. 195-196

## 関数 len() がもしなかったら...

## ● for文を使ってカウンタを1

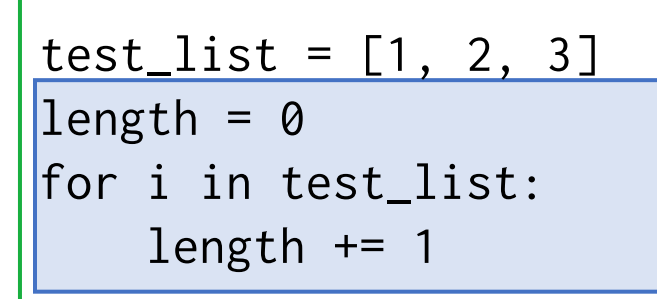

### ● 関数を使うと

$$
\frac{\text{test\_list} = [1, 2, 3]}{\text{length} = \text{len}(\text{test\_list})}
$$

利点

- for文を自身で書かなくてよい.
- 変数 length の値の意味が明瞭
- 同じ処理(この場合,リストの要素数<br>- を数える)を他でも使える.
	- 修正が必要なときにあちこちで 同じ修正をしなくて済む.
- 自分で実装するより高速な可能性が ある.

## 関数はどういうときに便利か

- ある処理を複数回行う場合
	- 同じソースコードを複数回書くのは面倒,かつ,変更するときが大変.間違え る可能性も高くなる.
- ある処理が複数の処理から成り立っている場合
	- 長い手順からなる処理を,段階ごとに分割し関数として実装すると,見通しが よくなる.
	- 処理の入力と出力が明確になり,その処理のみに必要な変数などを関数内に隠 蔽することができる.

## 関数の使い方は皆さん既に知っている

- これまでに使った関数の例
	- 組み込み関数

$$
\boxed{\text{len()}}\boxed{\text{print()}}\boxed{\text{int()}}\boxed{\text{input()}}\boxed{\text{range()}}
$$

● モジュール

 $math, \sin()$ sys.exit()

後でモジュールを自作する

- 関数の使い方は既に知っている.
	- ソースコード中に関数名と入力=引数(ひきすう)を書く.
	- 出力=戻り値 or 返り値は変数に代入したり, 直接使用したりする.
	- 使いたい関数によっては、モジュールをimportする必要がある.
		- 例: 数学関数であれば import math

## 余談: 関数から返ってくる値を何と呼ぶか/書くか

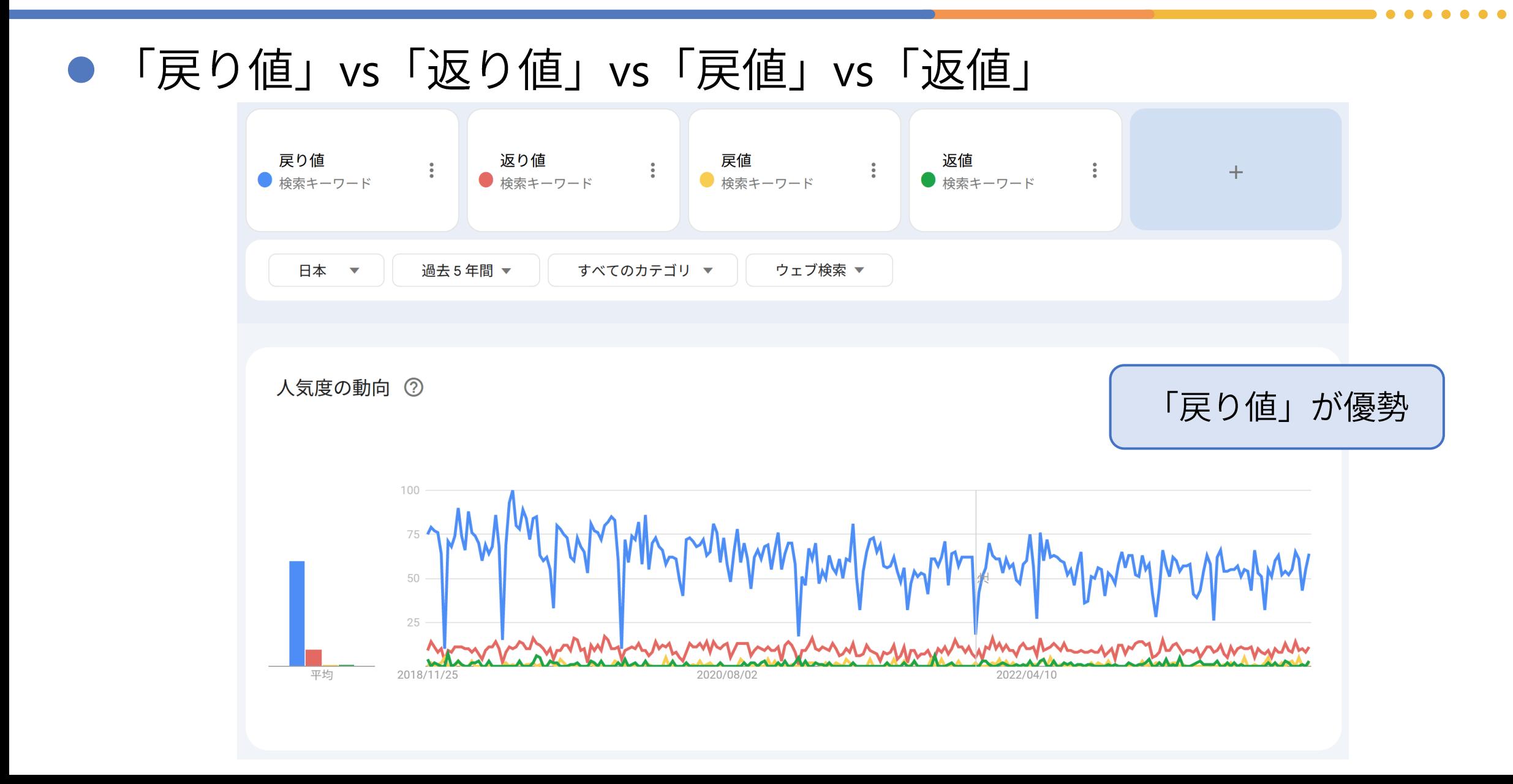

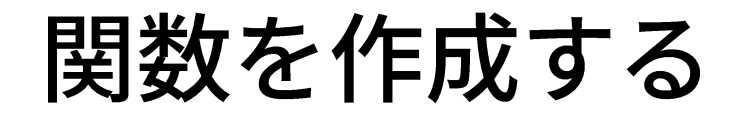

8.2節 pp. 196-199

## 関数を自作する方法

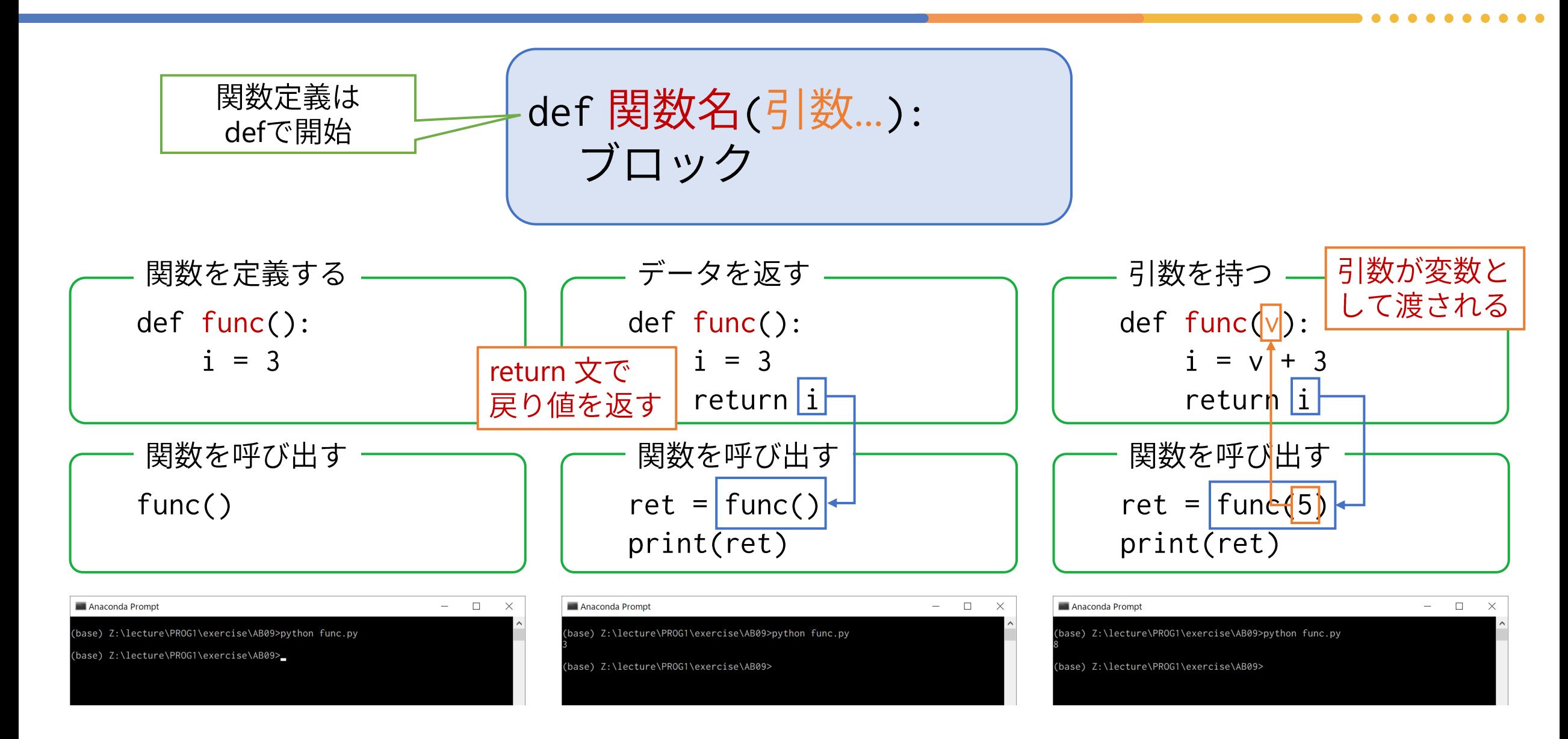

## もうすこし意味のある機能のある関数の例

```
引数なし
戻り値あり
```

```
import random
def shoot():
    rand1 = random.randint(1, 6)return rand1
```
print(shoot())

引数あり(2つ) 戻り値あり

def plus(x, y):  $z = x + y$ return z print(plus(1, 2))

print(plus(3, 4))

関数から関数を呼び出して使う例

```
import random
```

```
def shoot():
    rand1 = random.randint(1, 6)return rand1
```

```
def plus(x, y):
   Z = X + Vreturn z
```

```
def two_dices():
   r = plus(shoot(), shot())return r
```

```
print(two_dices())
```
## 複雑な引数や戻り値も可能

引数あり(2つのタプル) きょうしょう しょうしゃ 引数あり(リスト) 戻り値あり

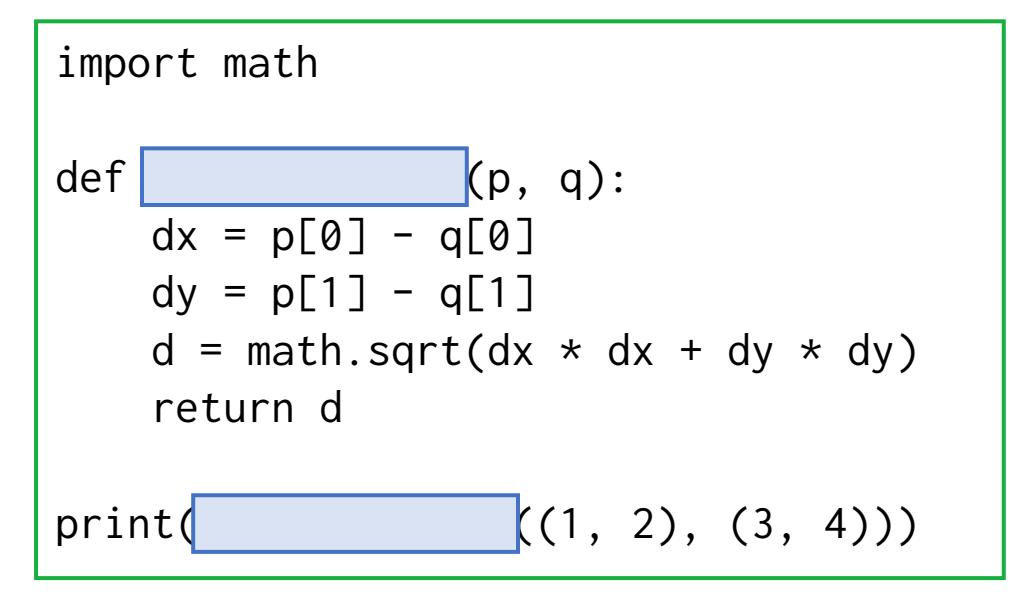

Q. これはどのような働きをする関数でしょうか.

戻り値あり(リスト)

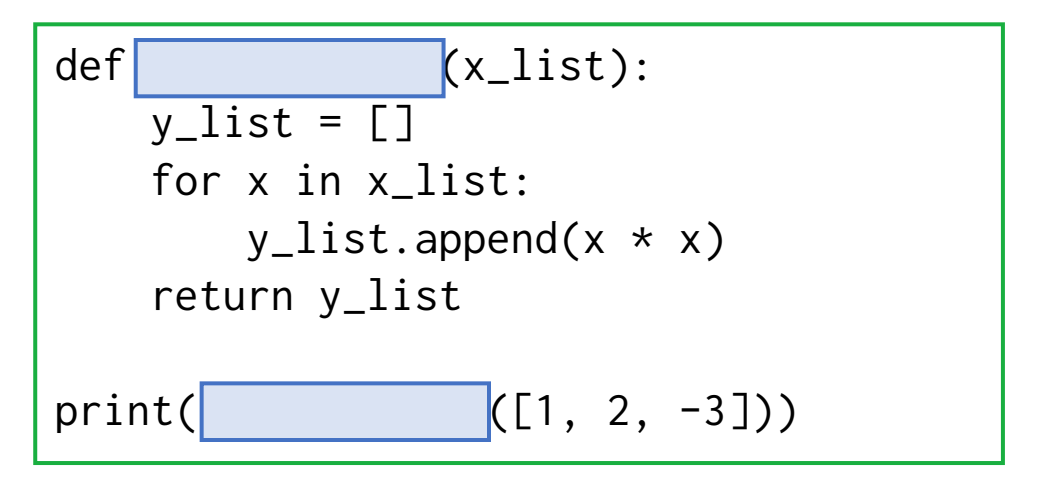

Q. これはどのような働きをする関数でしょうか.

## 自作の関数の命名方法

● Pythonでの関数名の原則: 英小文字(+数字)を \_ (アンダーバー)で接続 した名前にする.

## $\bullet$  例

- ⚫ print()
- ⚫ calc\_score()
- ⚫ very\_very\_long\_function\_name()

言語が異なると流儀が変わる場合も あるので注意. 長いものには巻かれておく.

● PEP 8 <https://pep8-ja.readthedocs.io/ja/latest/> の「命名規約」を確認 してください。

関数とモジュール

### 関数をモジュールにする

- モジュール: 関数や変数をまとめたもの.
- スクリプトファイル .py がひとかたまりのモジュールになる.
	- モジュール名 = ファイル名から拡張子.py を除いたもの
- 実行する際は,モジュール名.関数名() で指定する.

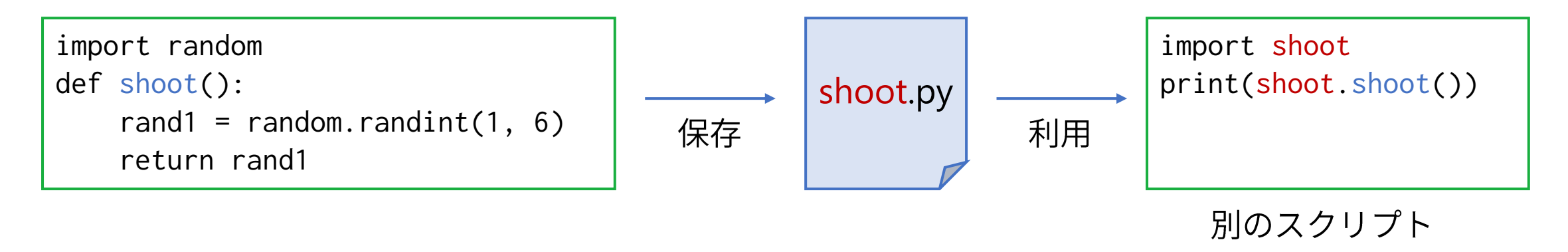

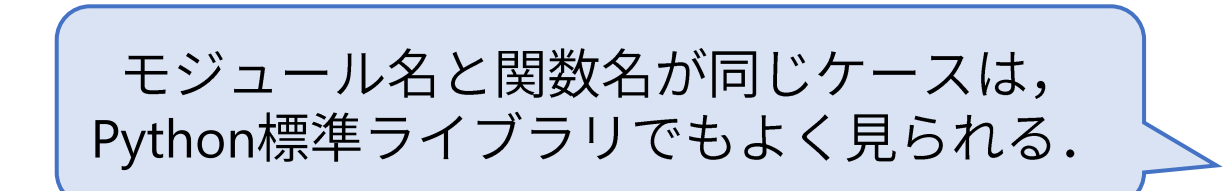

インタラクティブシェルからの利用

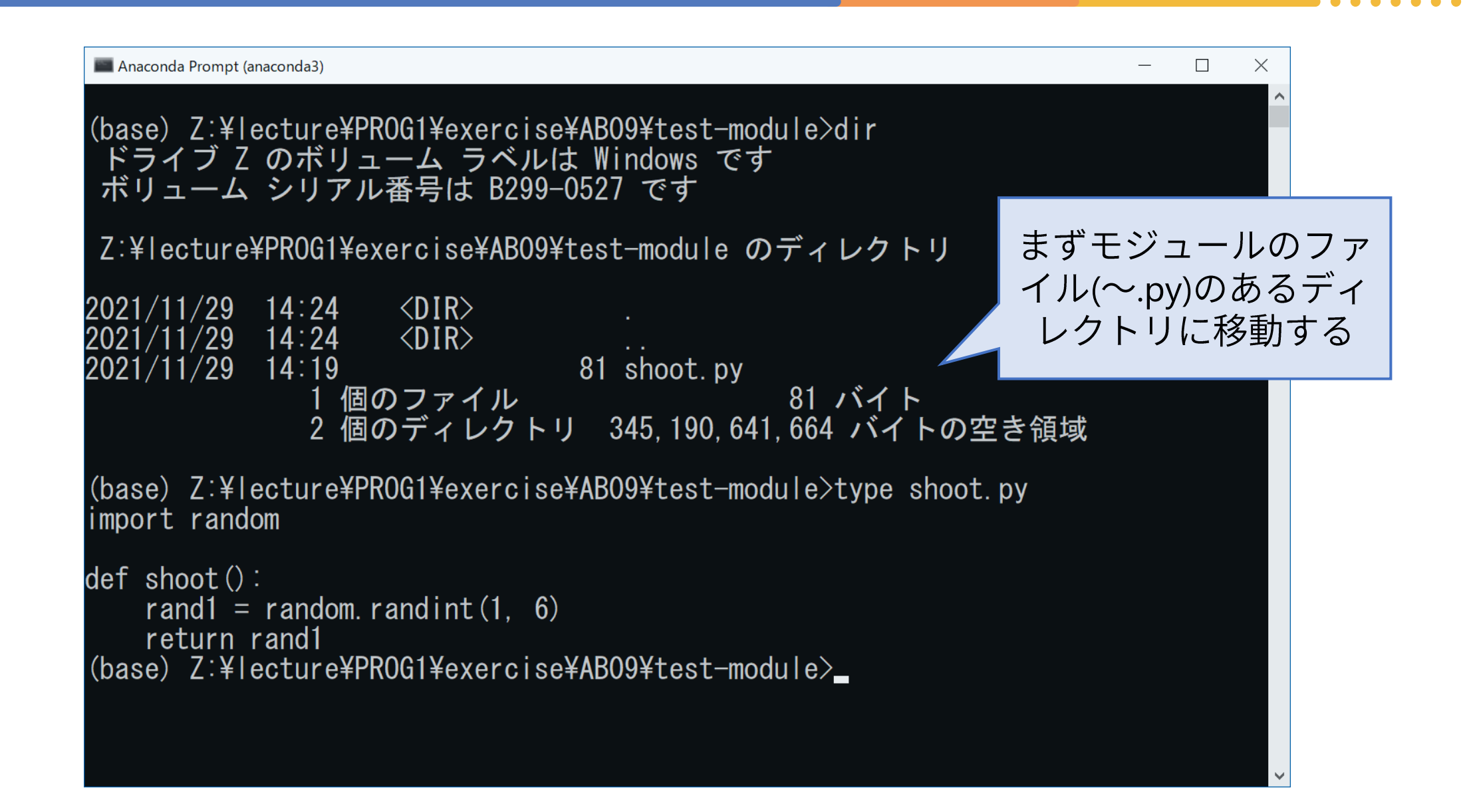

インタラクティブシェルからの利用

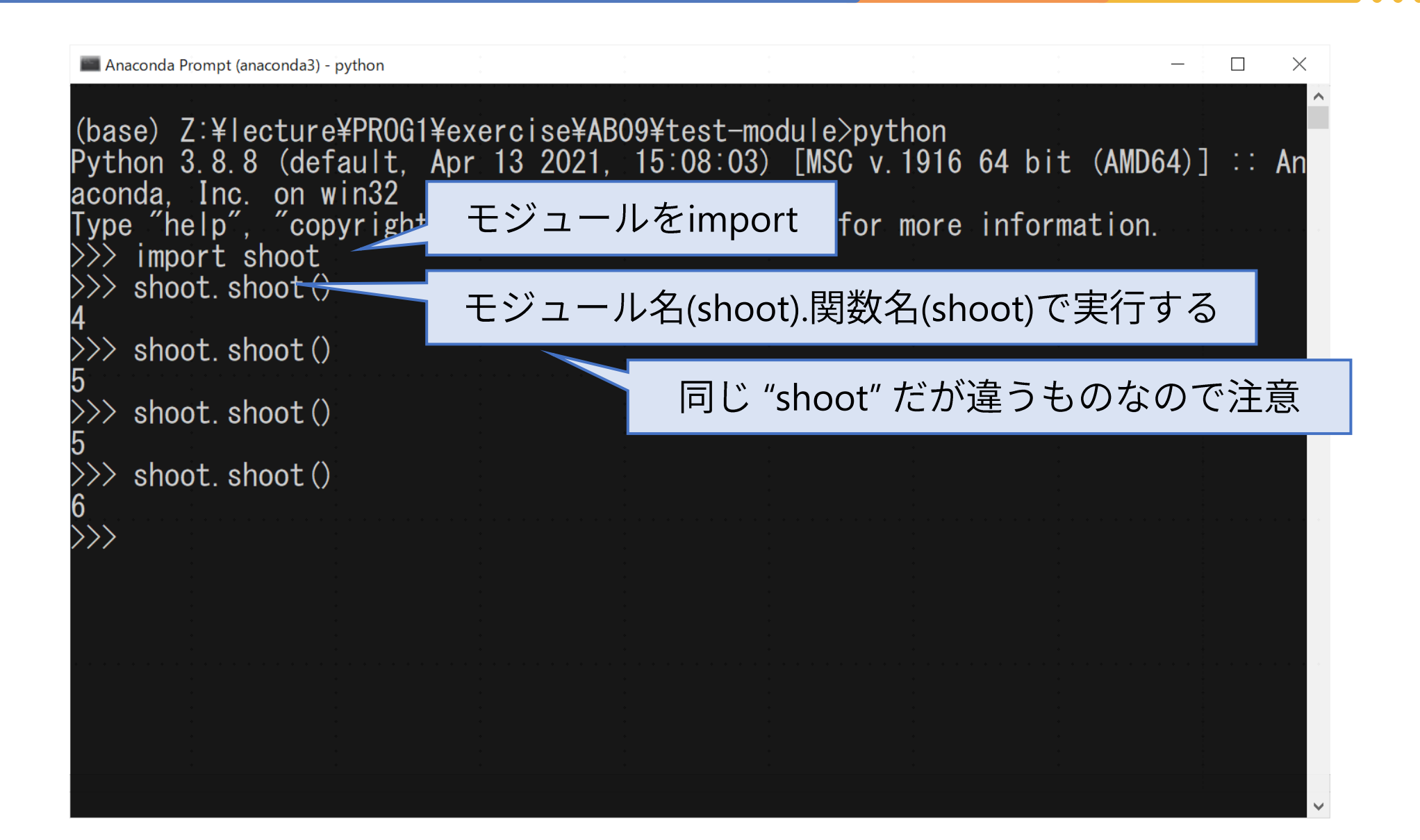

## モジュール名を省略する (使い方に注意)

#### ● from モジュール名 import 関数名 とすると,モジュール名を省略し て関数を呼び出すことができる.

import math

print(math.log(2))

通常のimport fromを用いたimport

from math import log

print(log(2))

- ●注意: from モジュール名 import \* は原則として使用しない.
	- モジュール内で定義されている全ての関数(だけでなく定数なども)がモジュー ル名なしで使える.
		- →プログラマが把握していない関数や変数の定義がなされる.
		- →予期しない挙動をする可能性がある.

## モジュールを違う名前で取り扱う

- import モジュール名 as 名前 とすると, モジュール名(長くて何回も ソースコードに現れると鬱陶しい場合がある)の代わりに名前を使う ことができる。
- よく見られる例
	- import numpy as np
	- import matplotlib.pyplot as plt

NumPyは数値演算モジュール matplotlibはグラフ描画モジュール どちらもとても便利

- 当然, 自作のモジュールでも利用可能
	- import shoot as sh

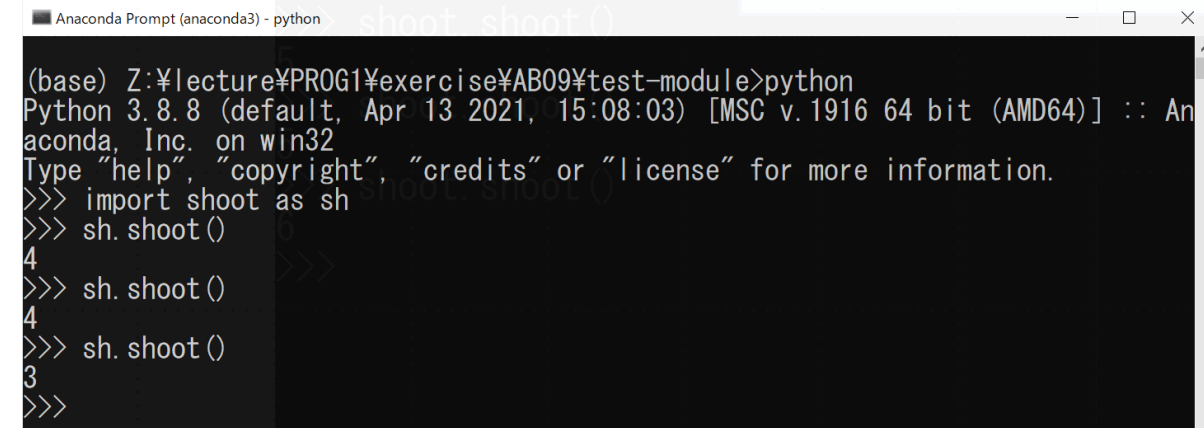

## インタラクティブシェルでのモジュールの再import

#### ● インタラクティブシェルで利用しているモジュールについて,元の スクリプトファイル(モジュール名.py)を書き換えた場合は, importlib.reload()をする必要がある.

```
Anaconda Prompt (anaconda3) - python
                                                                                  \overline{\phantom{0}}\Box \times(base) Z:¥lecture¥PROG1¥exercise¥ABO9¥test-module>python
<sup>9</sup>ython 3.8.8(default,Apr 13 2021,15:08:03)[MSC v.1916 64 bit(AMD64)] :: An
aconda. Inc. on win32
 ype "help", "copyright", "credits" or "license" for more information.
 \rightarrow import shoot as sh
 \gg sh. shoot ()
    import importlib
 \gg importlib reload(sh)
<module 'shoot' from 'Z:\\ecture\\PROG1\\exercise\\ABO9\\test-module\\shoot.py>
\gg sh. shoot ()
```
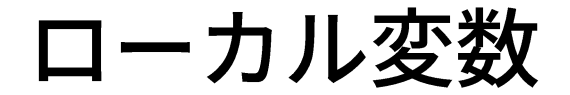

- 関数定義内で代入される変数は,関数内でのみ利用可能なローカル 変数である.
	- 代入せず参照するだけであれば関数外の変数に対しても行えるが, 原則として 使用しないようにする.

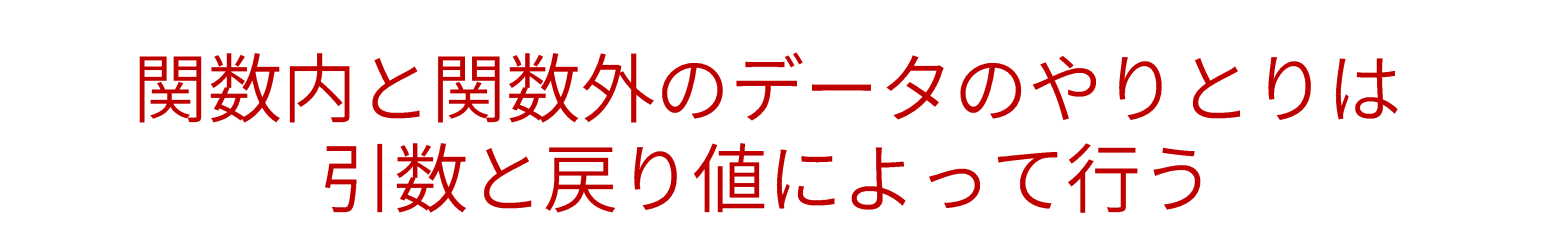

8.3 pp. 204-207

## 悪い例と良い例

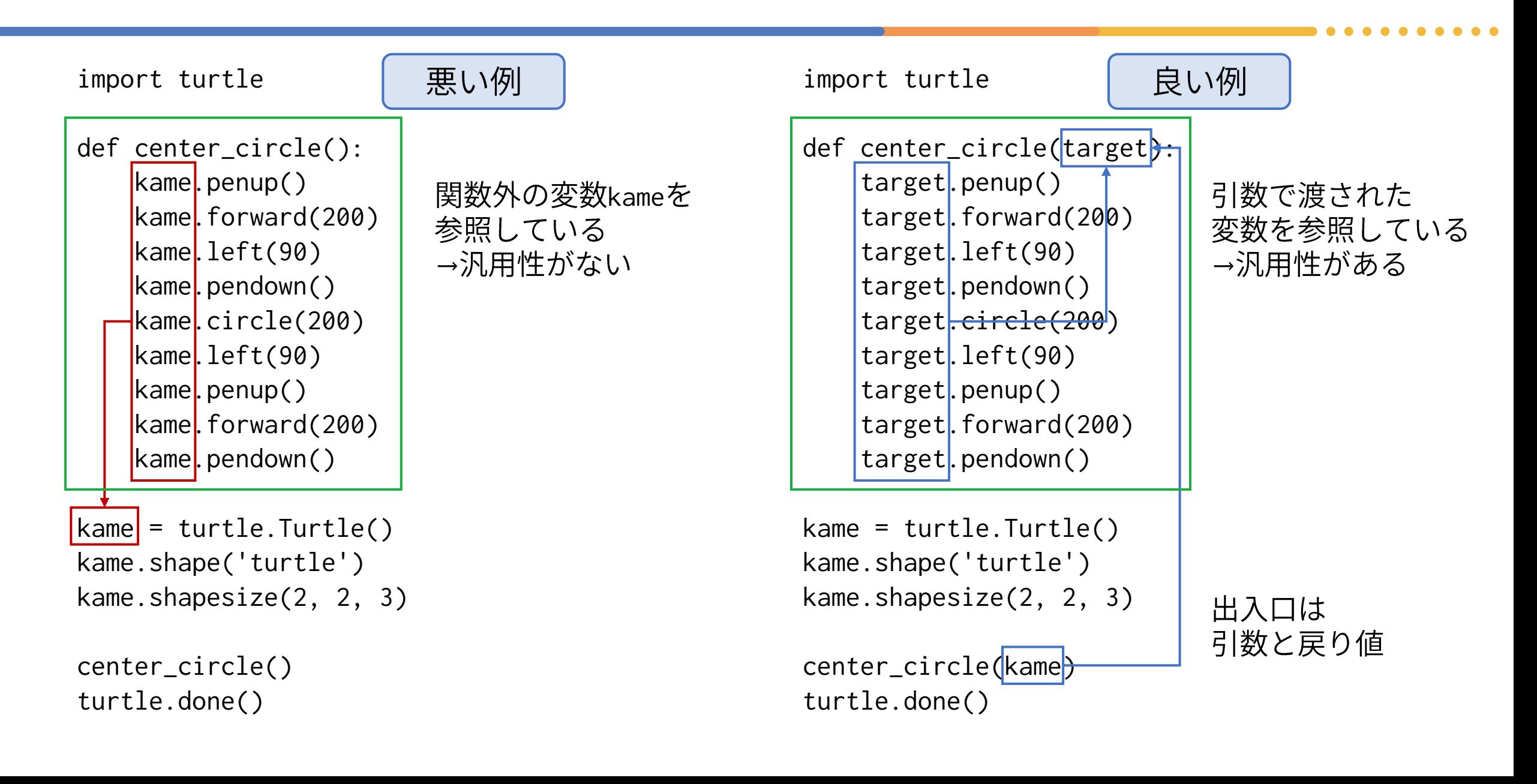

## 引数を使ってやりとりすれば, 亀が2匹いても大丈夫

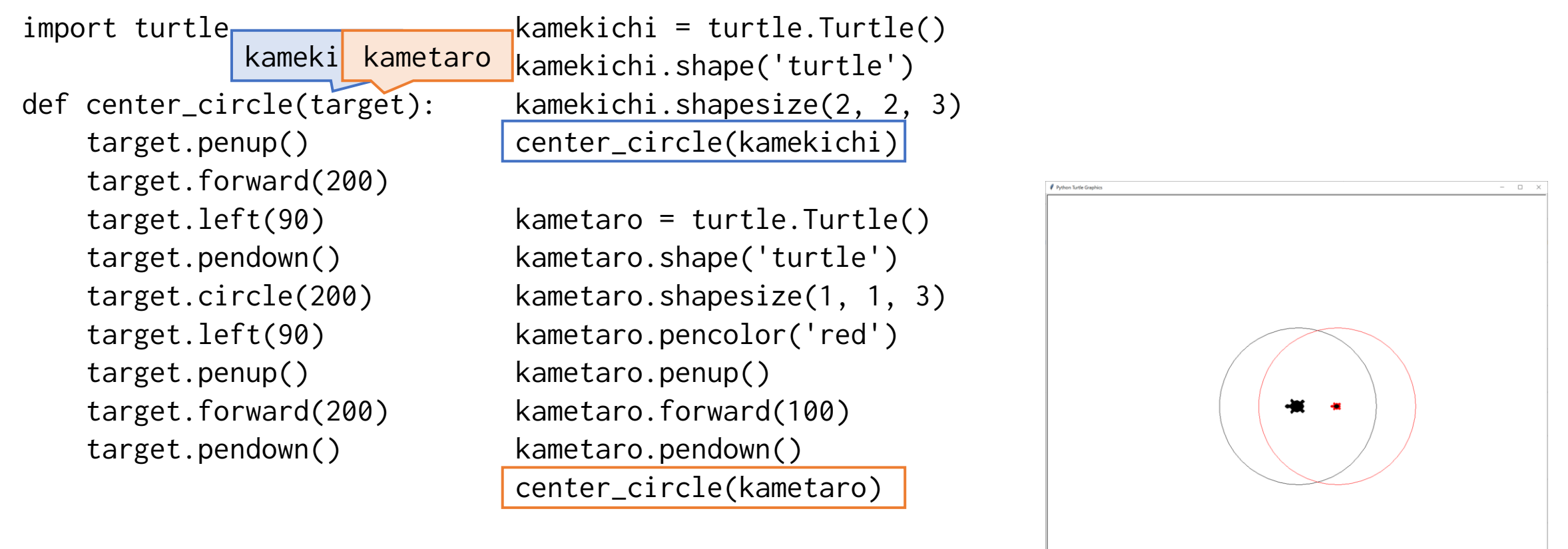

8.3節 pp. 204-207

turtle.done()

8.3節 pp. 209-210

## 半径を引数で与える

```
大量に描いてみた
import turtle
                                               import turtle
def center_circle(target, r):
                                               def center_circle(target, |r\rangle:
                                                   target.penup()
   target.penup()
   target.forward(r)
                                                   target.forward(r)
                                                                                   \bullet謎の定数200が3箇所に
   target.left(90)
                                                   target.left(90)
                       書かれていた(本当は
   target.pendown()
                                                   target.pendown()
                       よろしくない)が
   target.circle(r)
                                                   target.circle(r)
                       解消されている点も
   target.left(90)
                                                   target.left(90)
   target.penup()
                       いいね!
                                                   target.penup()
   target.forward(r)
                                                   target.forward(r)target.pendown()
                                                   target.pendown()
                                                                                   順番に
                                                                                   渡される
kame = turtle.Turtle()
                                               kame = turtle.Turtle()
kame.shape('turtle')
                                               kame.shape('turtle')
kame.shapesize(2, 2, 3)
                                               kame.shapesize(2, 2, 3)
                                                                            変数rの値は
                                               for r in range(10, 500, 10):
center_circle(kame, 100)
turtle.done()          半径100の円
                                                                            順番に変わる
                                                   center_circle(kame, r)
                                               turtle.done()
```
8.3節 pp. 210-212

## 引数のデフォルト値

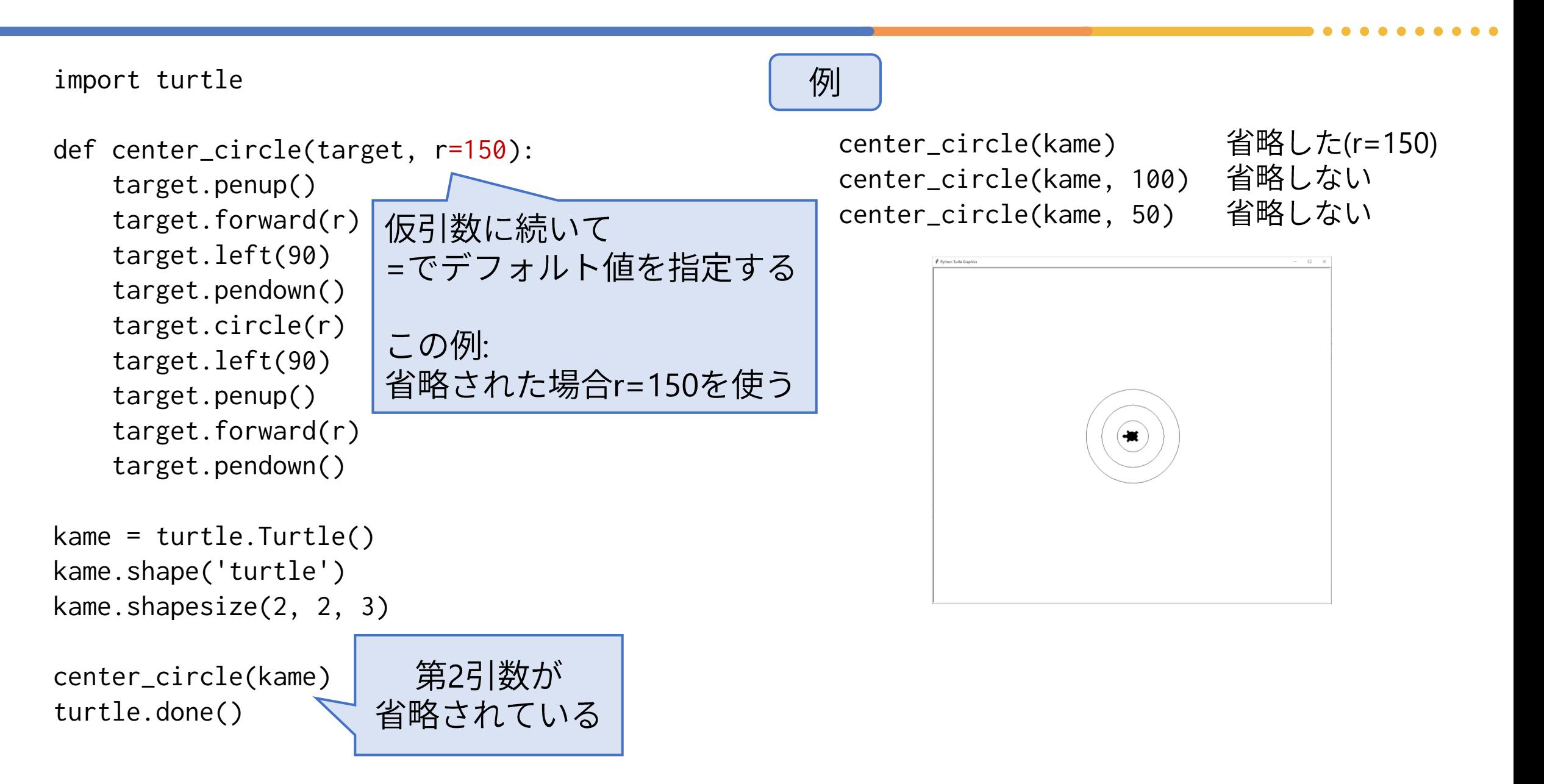

8.4節 pp. 214-215

## 関数を引数に取る関数

#### ● 組み込み関数 map(func, iter)

- $\bullet$  iter の要素のそれぞれに関数 func() を適用した結果を返す.
	- $\bullet$ 正確には要求がなされると適用して返す.

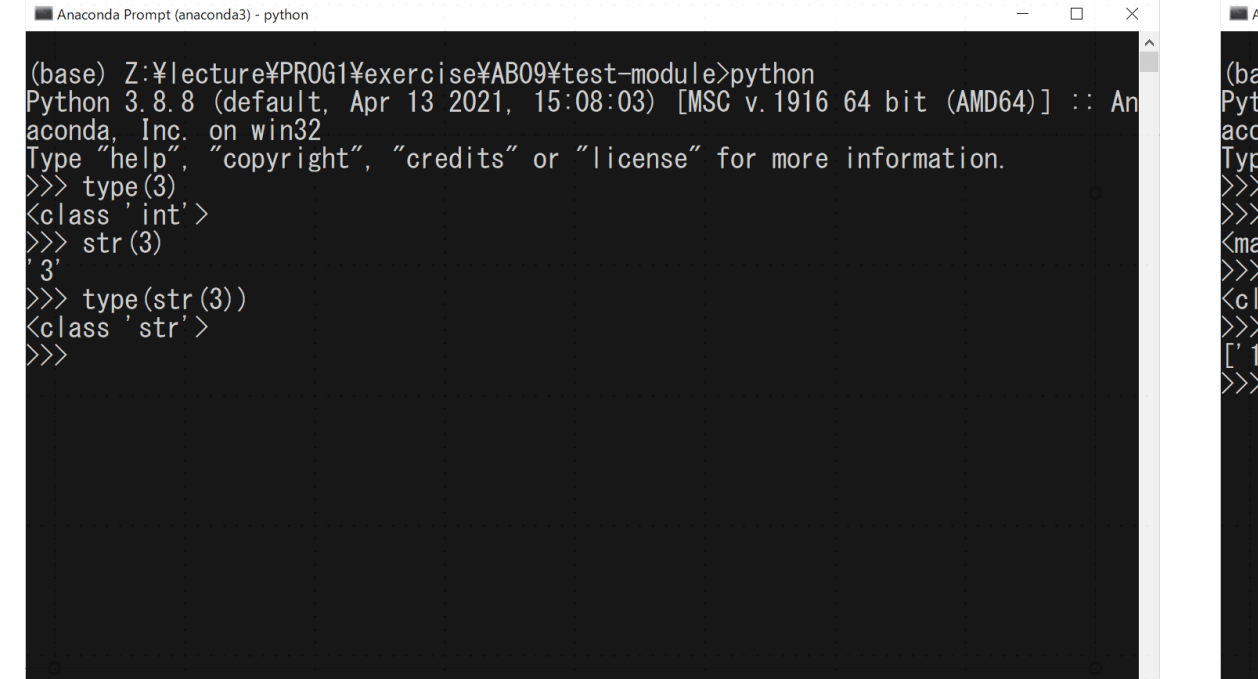

#### ● 教科書の例 またはちゃくられている。 関数の名前が()なしで登場している点に注目

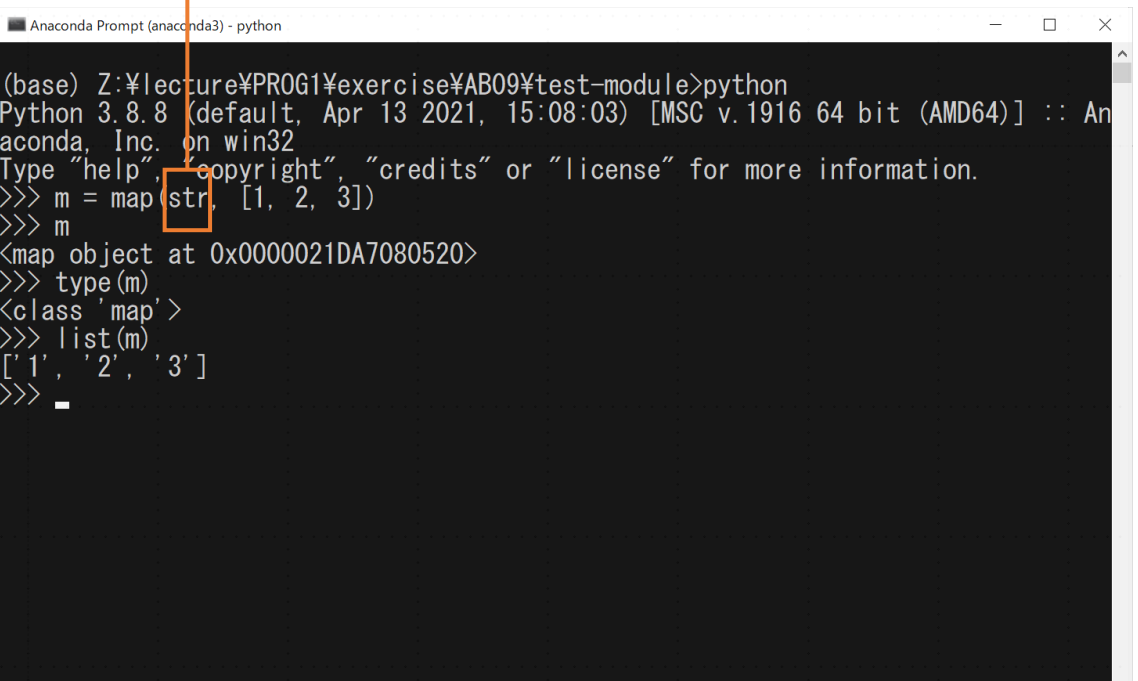

## 再帰呼び出し

## ● 関数が自分の中で自分自身を呼び出す

```
def sum_from1_to(n):
    if n > 1:
```

```
return sum_from1\_to(n - 1) + n
```
else:

return 1

```
print(sum_from1_to(3))
```
まず sum\_from1\_to(3) を呼び出す. n=3なので, ifの条件はTrue 値を返そうとするが,sum\_from1\_to(2)を 呼び出す必要がある. というわけでsum from1 to(2)を呼び出す. n=2なので,またもifの条件はTrue 値を返そうとするが, sum\_from1\_to(1)を 呼び出す必要がある. というわけでsum from1 to(1)を呼び出す. n=1なので、ついにifの条件はFalse そこで1を返す. すると1+2=3を返す. すると3+3=6を返す.

6が戻り値として得られたので,表示する.